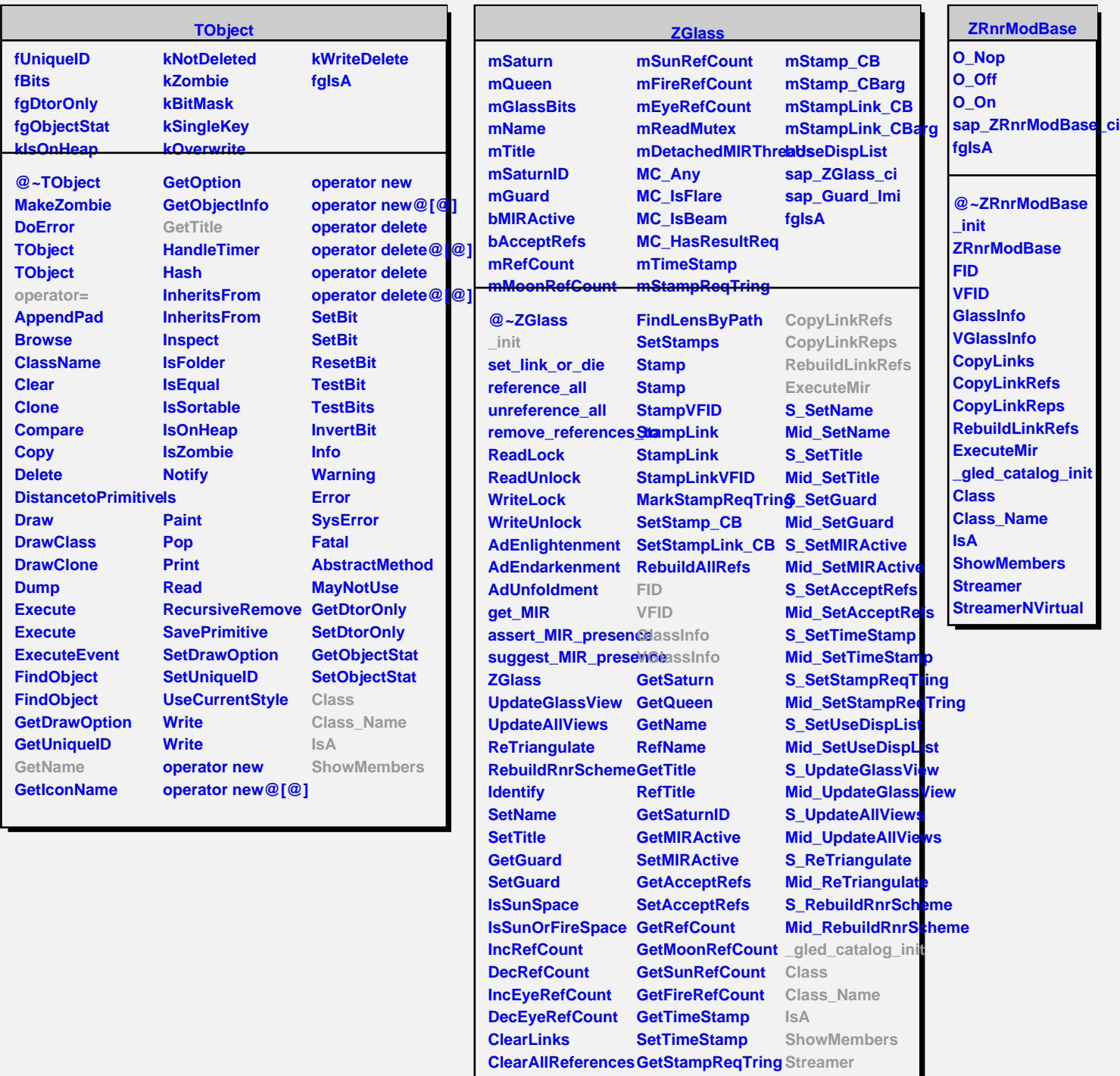

**GetLinkByName GetLinkByName SetUseDispList GetUseDispList**

**RemoveReferencesTo**

**FindLensByPath CopyLinks**

**SetStampReqTring**

**StreamerNVirtual**